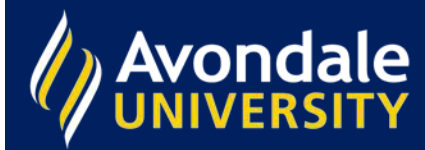

## **What can't I access articles?**

It's really frustrating when this happens, but here's why.

Articles come from the databases we subscribe to. Some databases have ALL the articles there. Some only have an abstract, or summary of the article. Others have a mixture of both full text and abstract. The system can't tell whether the article is full text or just an abstract, so even though it says Full text available, once you get in further you may find the article is just not there.

Here are some things you can do:

1. Select only Peer-reviewed Journals. This doesn't always guarantee full text, but it helps

2. It helps to know which databases give the best results. For example, ProQuest is excellent. Highwire Press Free can be dodgy.

3. Check for the article in Google or Google Scholar. You just may find it there.

## Example

This article looks like it should be available, but when you click on Full text available it isn't.

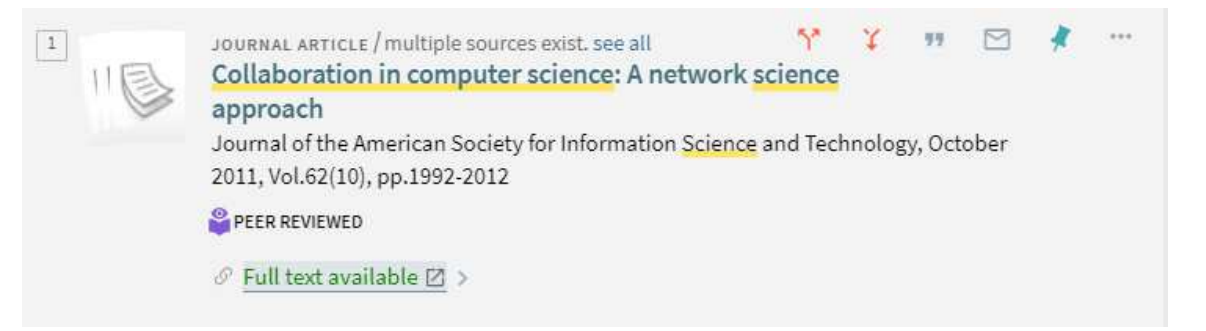

We copied and pasted the title into Google and found the full text through Wiley Online Library.

## Journal of the American Society for Information Science and Technology

Research Article

## Collaboration in computer science: A network science approach

Massimo Franceschet

First published:28 July 2011 | https://doi.org/10.1002/asi.21614 | Citations: 42

Read the full text >

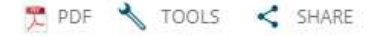

AVONDALE UNIVERSITY LIBRARY *Information Innovation Integration*